## **OrthoVista**

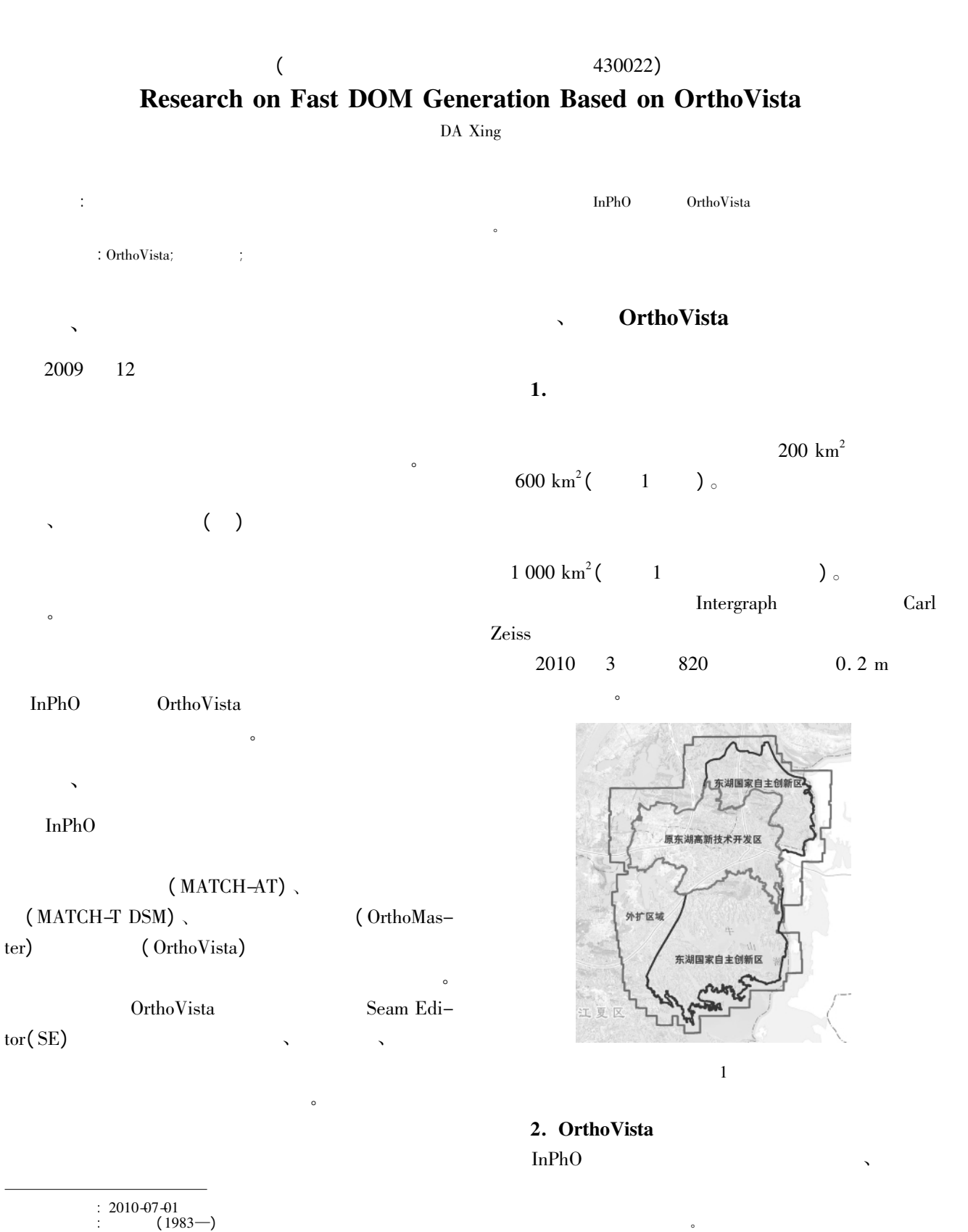

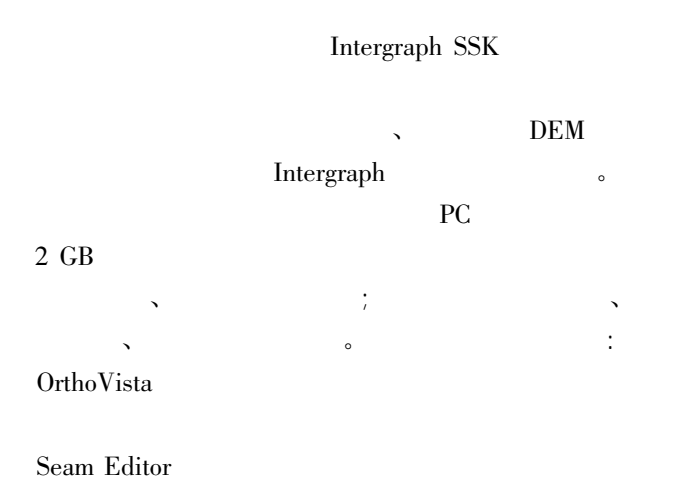

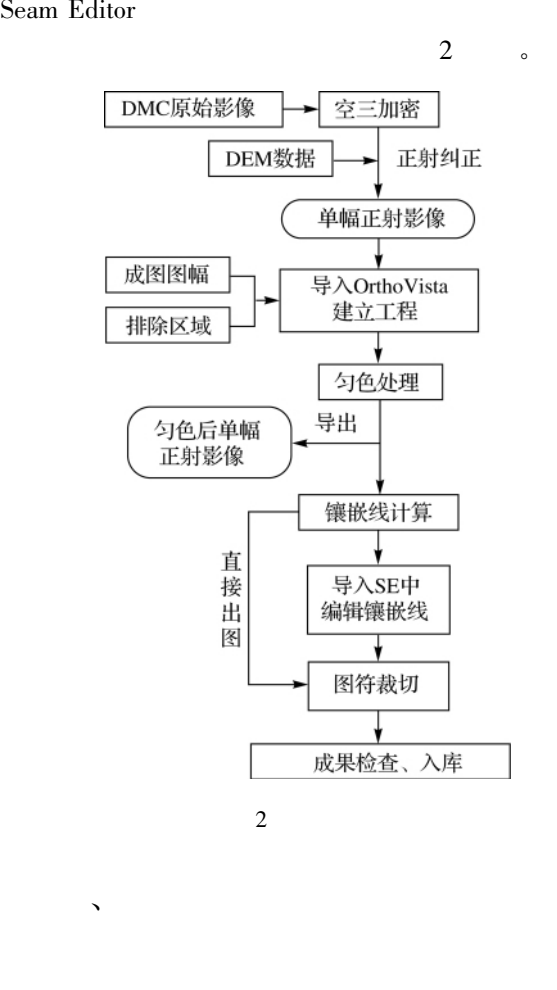

 $\circ$  OrthoVista s<br>  $400 \text{ GB}$  OrthoVista  $\sim$ 

 $\mathcal{R}$ 

总结如下:  $1.$  $\mathbf{1}$ .  $\bf{a}$  $\bullet$ 像相对数多、匀色工作量大的工程中 容易受匀色、  $\sim$   $\frac{1}{2}$ 

 $\bullet$  $\overline{\phantom{a}}$  $\mathbf a$ Ortho Vista 1 and 2 million was selected by the Contract of the Contract of the Contract of the Contract of the Contract of the Contract of the Contract of the Contract of the Contract of the Contract of the Contract of th

 $58.8 h$  42. 8 h  $\bullet$  $\mathbf c$ 1

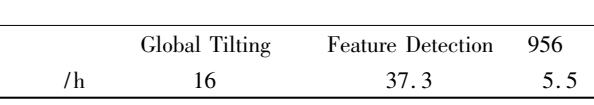

 $\mathcal{L}_{\mathcal{A}}$ 

## $2.$

 拥有多种影像间镶嵌线计算方法 OrthoVista<br>Feature Detection

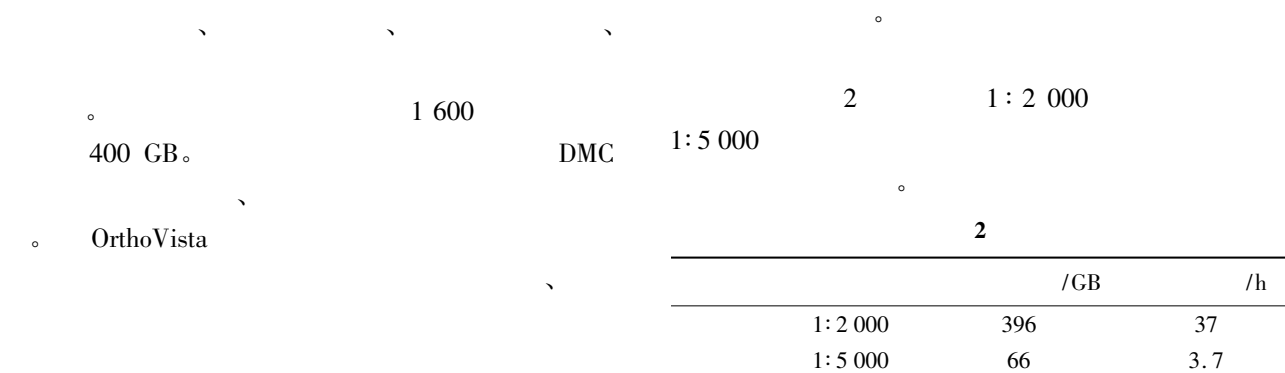

 $\overline{C}$ 

)  $_{\circ}$ 

 $($  )  $($  ,  $)$  $\overline{Q}$  $40\%$  $40\%$  $20\%$  .<br> (DWG ) extended to the DWG of the particles of the particle set of the set of the set of the set of the set of the set of the set of the set of the set of the set of the set of the set of the set of the set of the set of the set ( CLD ) OrthoVista Seam (CLD  $\Gamma$  $3.$  $\mathcal{A}$  $\sim$  $\ddot{\phantom{0}}$ the set of the SE of the SE of the SE of the SE of the SE of the SE of the SE of the SE of the SE of the SE of the SE of the SE of the SE of the SE of the SE of the SE of the SE of the SE of the SE of the SE of the SE of t Betection SE SE  $\mathcal{A} = \mathcal{A}$  $\sim$ 分上、 、下三个区域 中区域与上下各重叠一条航  $\sim$ ) , where  $\lambda$  $( \nabla W \mathbf{G} )$  $\mathcal{N} = \mathcal{N}$  $\alpha$  $\sqrt{1 + \frac{1}{2}}$  $\Delta$ extends to the Vista state of the Vista state  $\sim$  $\overline{\mathcal{O}}$  $\epsilon$  $\ddot{\phantom{0}}$  $1$  . INPHO . INPHO<br> $J \t2007 \t30(5): 27-29.$  李 琼 张 琍 答 星. 利 用 Geoway ImageStation SQL eoway ImageStation SQL . Geoway ImageStation SQL Server ( <sup>1</sup>) : 42-44.  $2009(1): 42-44.$ <br>3 . I .  $2003(10):28-30.$  $2003(10):28-30.$  (DOM)  $J$  . (DOM)<br> $J$  . 2007 30(3) : 91-93.  $J$ .  $2007\,30(3):91\frac{1}{3}$ .<br>5  $J$ .  $2007(3)$  : 70–72 櫂櫂櫂櫂櫂櫂櫂櫂櫂櫂櫂櫂櫂櫂櫂櫂櫂櫂櫂櫂櫂櫂櫂櫂櫂櫂櫂櫂櫂櫂櫂櫂櫂櫂櫂櫂櫂櫂櫂櫂櫂櫂櫂櫂櫂櫂 $($   $44)$  $($  44 )<br>; 2  $\bullet$  $J \cdot 2005 \frac{14(2) \cdot 32 \cdot 34.}{5}$  $J$  .  $2005$  14(2):32-34.<br>2 M . :  $\mathbb{R}^2$ 2002.  $2002.$  $\mathcal{C}$  ∥  $\mathcal{C}$  ∥  $\mathcal{C}$  $\begin{array}{rcl} \text{C} \quad \text{/} \text{/} \\ \text{: s. n.} \quad \text{2005}. \end{array}$ 

 $\mathcal{R}$ 

 $\frac{1}{\sqrt{2}}$ 

 $\ddot{\cdot}$